## **Ein BIM-Content für alle** Standardisierte Bauteilinfos für modellorientiertes Arbeiten

**Stuttgart** (ABZ). – Um einen komplett durchgängigen BIM-Fluss möglich zu machen, der mit der ersten Projektidee beginnt und sich bis hin zum Bau oder gar zum Betrieb fortführen lässt, braucht es standardisierte Bauteilinformationen. Spätestens in Leistungsphase 3 sollten die Projektpartner begonnen haben, mit solchen Standardelementen zu arbeiten, rät das Softwareunternehmen RIB Software. Damit könne eine Durchgängigkeit optimal unterstützt werden und sämtliche Fachdisziplinen könnten in allen Projektphasen besser zusammenarbeiten. Der offene, ISO-klassifizierte IFC-Stan-

dard vom buildingSMART e. V. reiche für die in Deutschland sehr spezifische Bauteilklassifikation nicht aus. Zu diesem Zweck sei für Bauprojekte in Deutschland die DIN SPEC 91400 eingeführt worden. Diese Standardisierung ermögliche es, Bauteile in Bauwerksmodellen mit einheitlichen Eigenschaften kompatibel zum Standardleistungsbuch Bau (STLB-Bau) sowie zum IFC-Standard mit Daten zu füllen.

"Der Schlüssel für eine vollkommen durchgängige, modellbasierte Arbeitsweise ist die BIM-Klassifikation nach STLB-Bau nach der DIN SPEC 91400, die heute in vielen gängigen, am deutschen Markt etablierten Softwareprogrammen mit Hilfe unserer Software DBD-BIM genutzt werden kann", erklärt Dr. Gerald Faschingbauer, Geschäftsführer der Dr. Schiller & Partner GmbH. "Auf diese Weise offerieren wir für sämtliche Vertreter entlang der Wertschöpfungskette Bau einen einheitlichen BIM-Content, mit dem sie unmittelbar in die modellbasierte Arbeitsweise starten und direkt Ergebnisse vorweisen können."

In der Vergangenheit sah das Szenario anders aus. Sämtliche Unternehmen, sowohl Planungsbüros als auch Bauunternehmen und Großkonzerne, waren gefordert, zunächst einen eigenen Content für das modellorientierte Planen und Bauen zu erstellen. Für größere Organisationen ist es bis heute üblich, mit eigenen, oft hochspezifischen BIM-Contents zu arbeiten. In Planungsbüros stellte sich dies jedoch meist als schwierig dar. Oft konnte kein Personal für derart aufwändige Arbeiten, die zudem hochspezifisches Know-how erfordern, zur Verfügung gestellt werden. So sind die Planer vielleicht die größten Profiteure des Standard-Contents. Mit diesem können sie einen Großteil der Bauteilinformationen effizient abbilden und in Leistungen und Kosten übersetzen. Doch auch größere Unternehmen können fortan mit einem umfassenden Content arbeiten, der sich aus den standardisierten Informationen aus DBD-BIM und ihrem eigenen Content zusammensetzt.

"Profitieren vom Standard-Content kann letzten Endes jeder", ergänzt Dr. Marco Götz von Dr. Schiller & Partner. Für den Bauherrn bedeutet die Arbeit mit standardisierten Bauteilinformationen durchgängig mehr Kostensicherheit. Planer haben einen besseren Projektüberblick, da

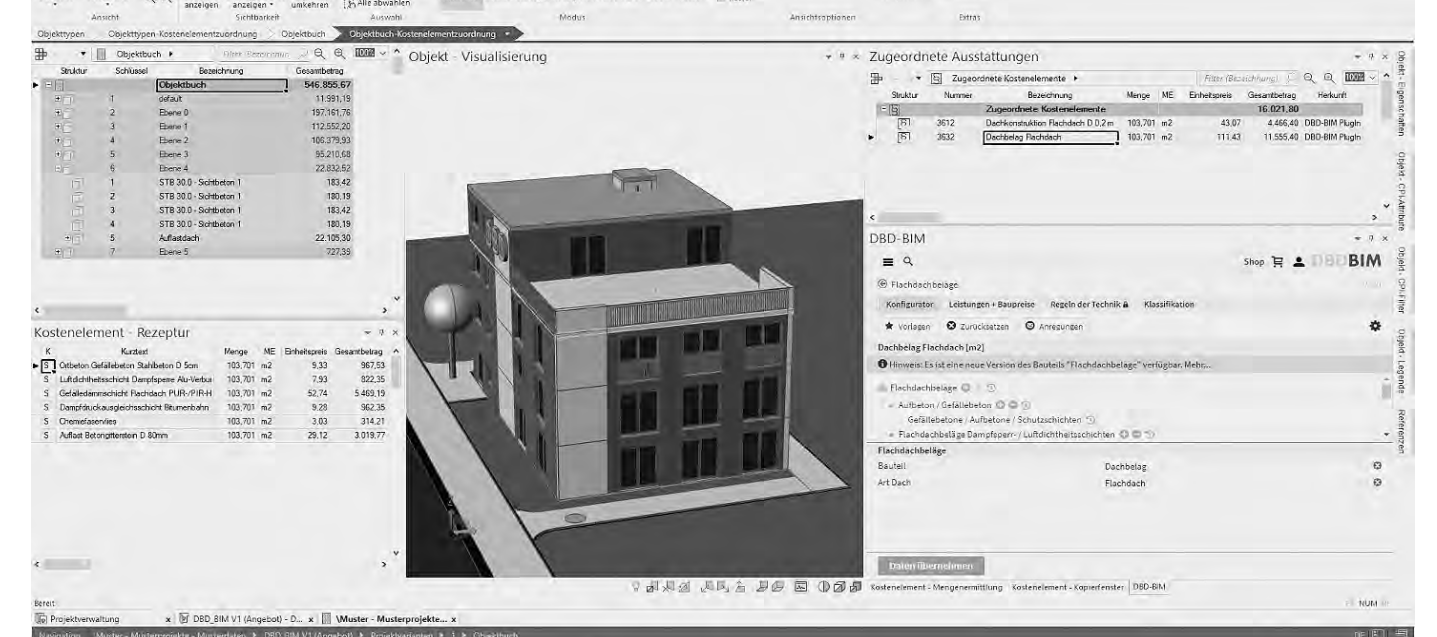

Die aktuelle Version von RIB iTWO 5D mit DBD-BIM Elements. ABB.: RIB SOFTWARE

"Auf diese Weise werden die Grundsteine für eine durchgängigen BIM-Fluss und eine vereinfachte Zusammenarbeit gelegt", erläutert Faschingbauer. Die standardisierten Bauteilinformationen machen es einfacher, Mengen und Kos-

Wie funktioniert das konkret am Beispiel der Projektmanagement-Software iTWO 5D von RIB? "Die Software DBD-

sie in der Lage sind, vom Start weg direkt mit Kosten zu arbeiten. Und bauausführende Unternehmen wissen aufgrund der durchgängig mit Kosten verknüpften Modellinformationen, an welchen Stellen genau Leistungen erfasst werden und können Aufwände dadurch genauer einschätzen.

Doch wie entsteht der Standard-Content für das modellorientierte Arbeiten? DBD-BIM-Daten beinhalten sämtliche In-

 $\mathbb{Q}$ 

formationen über die im Projekt eingesetzten Bauteile. Sofern gewünscht, können diese aufgelöst sein bis hin zu einzelnen Ressourcen, also bis zu den Einzelkosten der Teilleistungen. Mit DBD-BIM ist eine Beschreibung von 3D-Geometriemodellen konform zur DIN BIM Cloud sowohl während der Modellerstellung mit Hilfe einer Autorensoftware, beispielsweise Autodesk Revit, möglich. Genauso kann diese auch erst in einer späteren Phase im Projektmanagement-System iTWO 5D von RIB vorgenommen

werden. Durch die eindeutigen DBD-BIM-Keys ist eine prozess-, software- und anwenderübergreifende Zusammenarbeit möglich. Die ideale Situation für ein besonders wirtschaftliches Arbeiten stellt sich laut RIB Software wie folgt dar: Der mit der Entwurfsplanung betraute Architekt startet mit einer Vorbemusterung innerhalb von Autodesk Revit während der Modellierung. Durch die Verknüpfung bestimmter Elemente innerhalb des Modells kann er sein Wissen optimal ein-

bringen. Im zweiten Schritt erhält der mit der Kostenplanung betreute Experte ein bereits verlinktes Modell, in dem er in der RIB-Software iTWO 5D eine tiefere Ausgestaltung vornehmen kann.

Entscheiden sich Produkthersteller dafür, ihre Bauteilinformationen öffentlich in DBD-BIM zur Verfügung zu stellen, so werden ihre Produkte gefunden und können unmittelbar für die Bemusterung genutzt werden. Dazu zählen aktuell etwa

Dachziegel der Firma Braas sowie Sanitärprodukte von Geberit. Weitere Vorteile bietet die DIN BIM Cloud durch die BIM Content Bibliothek als Recherchesystem für Bauteileigenschaften in Verbindung mit STLB-Bau. Gleichzeitig ermöglicht die DIN BIM Community interessierten Kreisen, sich an der Standardisierung von Bauteileigenschaften zu beteiligen. Sind die Bauteileigenschaften einmal definiert, können sie anschließend als Mustervorlage innerhalb von DBD-BIM hinterlegt und unmittelbar für eine Baumaß-

nahme mit STLB-Bau-Klassifikation verwendet werden. Die Informationen können via IFC- oder CPIxml-Austauschformat an Dritte weitergegeben werden. Daten, die einmal erstellt wurden, können zu jeder Zeit erneut verwendet werden.

ten zu ermitteln und ein Leistungsverzeichnis zu erstellen. Gleichzeitig ermöglichen sie eine zeitsparende Kalkulation, Angebotserstellung oder Rechnungsstellung. So bieten diese Informationen neue Möglichkeiten, wie etwa eine durchgängig modellbasierte Rechnungsprüfung direkt auf der Baustelle.

"Wenn wir bedenken, dass sich die Zukunft der Arbeitswelt um das Internet der Dinge dreht, so ist das digitalisierte Inventory Management eine wichtige Vorstufe", meint Hoppe. Bald entfalle das Einscannen der Barcodes vielleicht sogar komplett, wirft Hoppe einen Blick in die Zukunft.

BIM ist komplett in die aktuelle Version von iTWO 5D integriert", erklärt Rainer Diehl, Produktmanager bei RIB Software. Durch diese Integration könnten innerhalb der iTWO-Software von RIB vollkommen durchgängige Kosten- und Leistungsbeschreibungen einfach erstellt wer den. Das Ergebnis münde stets in VOB-gerechten Ausschreibungstexten nach STLB-Bau mit gleichzeitiger IFC-Konformität. Die Bauteile würden dabei über die Filterfunktion gezielt ausgewählt und definiert. Aus DBD-BIM Elements heraus lasse sich so relativ schnell und sicher das für das Projekt am besten passende Kostenelement finden und bemustern. Eine zusätzliche, separate Kostenberechnung innerhalb von iTWO sei nicht mehr erforderlich.

## www.allgemeinebauzeitung.de **die ABZ online**

Der DBD-BIM-Content gilt als Standard-Content für die iTWO 5D-Software und erzeugt im Hintergrund stets ein Leistungsverzeichnis nach den STLB-Bau-Vorgaben auf Basis der DIN SPEC 91400. Auf diese Weise können Planer eine sehr schnelle Bemusterung für ein neutrales Modell erstellen. Später können sie auf Knopfdruck eine Bestellung auslösen. Das Planungsbüro braucht dazu nur unter den Herstellern Produkte auszuwählen, die die entsprechende DIN-Klassifikation erfüllen beziehungsweise bereits in DBD-BIM eingebunden sind. Der BIM-Prozess kann auf diese Weise erheblich beschleunigt werden.

Mit einem IT-gestützten System für die Inventarisierung behalten Unternehmen einfacher den Überblick, meint Softwareexperte Ulrich Hoppe. Er gibt Tipps für die Auswahl.

> Kunden konnte die Maße der Werkstücke bisher nur schwer übermitteln. Eine App hilft nun. ABB.: TCC

**Heusenstamm** (ABZ). – Das Thema Inventarisierung von Baumaschinen, Stapler, Baugeräten und auch Büromöbeln und IT Equipment wirkt in manchen Bauunternehmen immer noch wie ein Schreckgespenst. Sofort tauchen vor dem inneren Auge Bilder von langen Zähllisten mit Gegenständen auf, die gezählt und dokumentiert werden müssen. Das sieht nach endloser Arbeit aus. Dabei können Wirtschaftsgüter schon längst digital verwaltet werden, sagt Ulrich Hoppe, Consultant von der Hoppe Unternehmensberatung und Hersteller der Inventarsoftware https://www.Inventarsoftware.de. Er rät Unternehmen, ein effizientes und rechtskonformes IT-gestütztes System für die Inventarisierung einzuführen.

> Ziel von Peri sei es, die Produktivität der Kunden zu steigern, ob im Büro oder auf der Baustelle, in der realen oder digitalen Welt, sagt Dr. Daniel Stadel, Head of Digital Transformation & Corporate Development bei der Peri Group. Die Zusammenarbeit mit Trimble sei eine logische Fortführung dieser Überzeugung. "Sowohl Peri als auch Trimble arbeiten

Zum einen, weil das Gesetz ein Inventarverzeichnis für jede Firma vorschreibe. Die umfangreichen Daten seien ein rechtssicherer Inventar- und Versicherungsnachweis, so dass Unternehmen einer Betriebsprüfung gelassen entgegen sehen könnten. Ein Inventory Management solle aber nicht nur als lästige Pflichterfüllung betrachtet werden, meint Hoppe. Denn Unternehmen könnten mit der richtigen Software auch sehr wertvolle Informationen gewinnen. Inventarmanager und Facility Manager müssten

zum Beispiel über den Anschaffungszeitpunkt und den Aufbewahrungsort von Einrichtungsgegenständen und Mobiliar Bescheid wissen. Und die IT-Abteilung sei an der Inventarisierung der Computer, Drucker Notebooks und Beamer interessiert.

Mit Hilfe einer Inventarsoftware erhalten Unternehmen auch Transparenz für ihre Inventarverwaltung, um Einsparpotenziale identifizieren und ihr Budget effizient einsetzen zu können. Eine passende Software biete laut Hoppe einen aktuellen Überblick über das vorhandene Inventar und dessen Wert, damit der Unternehmer die richtigen Entscheidungen für anstehende Investitionen treffen kann. "Oft weiß man zwar, welche Wirtschaftsgüter im Umlauf sind, es fehlen aber Angaben zum Zustand oder dem genauen Standort", sagt er. Nur bei kompletten Angaben könne jedoch von Transparenz gesprochen und es könnten falsche Anschaffungen vermieden werden.

Mit einem ausführlichen Inventarverzeichnis könnten die Kosten für Ersatzbeschaffungen genauer kalkuliert werden. Das Unternehmen wisse zu jeder Zeit, in welchem Zustand die Vermögensgegenstände sind und könne Finanzmittel zielgenauer einsetzen. Anstatt zum Beispiel ein Budget für die Anschaffung von 50 neuen Bürostühlen zu taxieren, kann es mit der Software ermitteln, dass nur zehn gebraucht werden.

Um die richtige Software zu finden, sollten Unternehmen laut Hoppe einige Punkte beachten. So sollte sich das Inventar zu einer bestimmten Kostenstelle, Gruppe oder Kategorie zuordnen lassen. Die Inventarsoftware sollte auch es ermöglichen, für jeden Vermögensgegen-

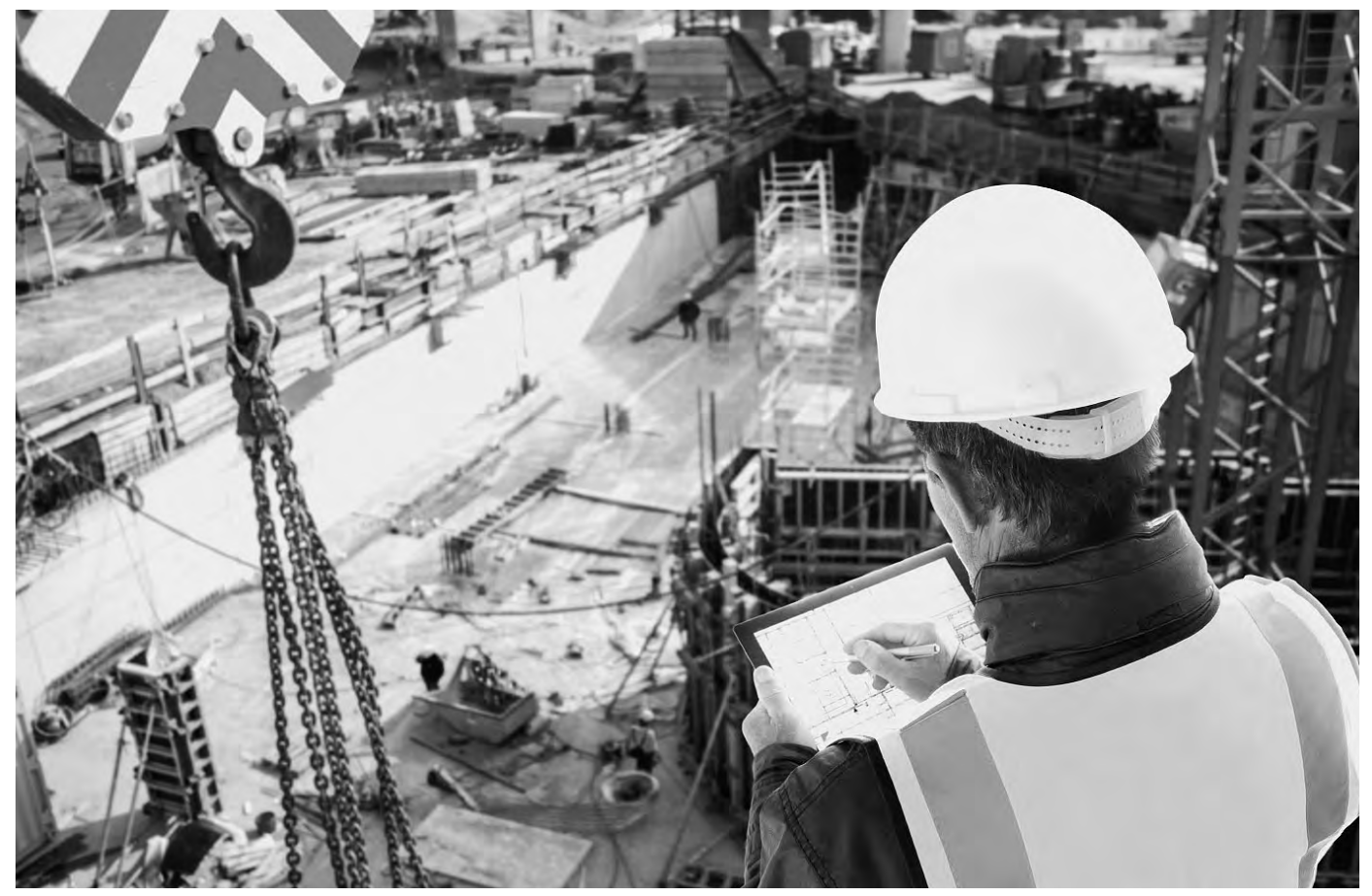

Ein IT-gestütztes System für die Inventarisierung hat viele Vorteile. FOTO: HOPPE UNTERNEHMENSBERATUNG

stand eine Historie anzulegen, um schnell erkennen zu können, wann Reparaturen durchgeführt wurden. Es sei wichtig, dass die Lösung auch Garantiezeiten berücksichtige. Die Software sollte zudem mandantenfähig sein, also beispielsweise parallel von mehreren Anwendern im lokalen Netzwerk genutzt werden können. Die Inventarsoftware sollte außerdem mit mobilen Endgeräten kompatibel sein. Daher werden die Barcodes mittels einer App für iOS und Android erfasst und per Smartphone oder Tablet können auch Bilder und Videos hinzugefügt werden. Der zuständige Mitarbeiter kann also mit seinem Smartphone den Code einscannen und bekommt sofort alle in der Software verfügbaren Informationen zu den Betriebsmitteln. Für Anwender mit vielen Standorten sei die Datenaustausch-

Funktion praktisch: Die Daten werden in einer CSV-Datei gespeichert und sind via E-Mail, Dropbox oder FTP-Server übertragbar.

Ein integriertes Dokumentenmanagement ermögliche es, diverse Dokumente in der Inventardatenbank abzulegen und den Inventaren zuzuordnen.

Softwarelösungen für Inventarplanung würden sich für einen Einstieg ins

Smart-Inventory der Industrie 4.0 eignen. Das Tool sei bedienerfreundlich. Die Inventargüter in einer Software würden meistens mittels Raumplänen grafisch sehr anschaulich erfasst.

Durch vordefinierte Eingabefelder für Ort, Gruppe und Kategorie könnten Erstdaten einfach erfasst werden. Zu jedem Inventar könnten Dateianhänge wie etwa Bilder, Bedienungsanleitungen, Handbücher oder Rechnungen hinzugefügt werden.

Im Inventar-Check könnten die Daten des Inventarplaners zusammengefasst und in Säulen- oder Kuchendiagrammen grafisch dargestellt werden. Die Barcode-Etiketten seien wichtiger Bestandteil des gesamten Systems.

Wirtschaftsgüter könnten künftig womöglich selbstständig mit der Software kommunizieren und etwa den aktuellen Standort und weitere Informationen angeben. "Auch wenn wir jetzt noch nicht so weit sind, lohnt sich eine Digitalisierung der Wirtschaftsgüter auf jeden Fall, unabhängig von Größe und Komplexität des Unternehmens", so seine Empfehlung.

Um die Vorteile und Funktionen einer Inventarverwaltung kennenzulernen, empfiehlt Hoppe Interessierten, eine der zahlreich verfügbaren Demodaten zu nutzen. In diesen seien typische Inventargüter sowie deren Historien und Bewegungen hinterlegt.

**Siegen** (ABZ). – The Coatinc Company (TCC) hat in Zusammenarbeit mit einem Start-up eine App entwickelt, die die Logistik erleichtert. Wenn ein Werk der Gruppe Bauteile beim Kunden abholte, mussten diese bislang vor Ort vermessen werden. Der Kunde konnte die Maße der Werkstücke, wie zum Beispiel Treppen, nur schwer übermitteln. Die Vermessung übernahm daher der Oberflächenvered-

ler. Der Transport der Bauteile ließ sich dadurch nur schwer planen. Denn durch fehlende oder ungenaue Maßangaben konnte im Vorfeld nicht bestimmt werden, ob das Material in den Lkw passt. "Das hatte zur Folge, dass wir mit Leerfahrten oder zusätzlichen Transporten rechnen mussten", erläutert Gabi Wilwers, die Geschäftsführerin von The Coatinc Company. Um die Logistik-Planung zu erleichtern, habe das Unternehmen sich daher nach digitalen Lösungen umgeschaut. Diese wurde nun mit dem Unternehmen "plattform3l" erarbeitet. Es entwickelte eine Digitalstrategie. Ein weiteres Start-up entwickelte die App.

Per Einladungslink erhalten Kunden nun Zugang zur App und registrieren sich im System. Mit Hilfe von Augmented Reality vermessen sie die Bauteile und fotografieren die Werkstücke. Im Anschluss schätzt der Kunde oder die Kundin das Gewicht, hängt den Lieferschein an und gibt gegebenenfalls einen gewünschten Abholtermin und -ort an. Zwar hält das System alle wichtigen Kundendaten im System fest, aber Abweichungen wie zum Beispiel eine neue Lieferzeit kann der Kunde bei jedem Auftrag angeben. Jeder Vorgang wird in der Bestellhistorie dokumentiert, inklusive der Fotos der Werkstücke, welche die Abwicklung im Schadensfall vereinfacht. Die Daten werden an eine zentrale E-Mail-Adresse des jeweiligen Werkes weitergeleitet. Mitarbeiter in der Logistik er-

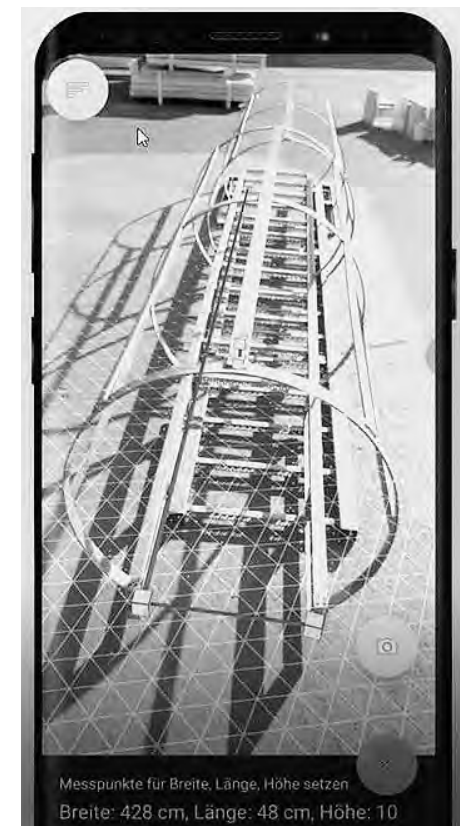

halten die Auftragsinformationen und Lademeter, mit der sie ihre Touren planen. Durch die Fotos erkennen sie, ob das Material gestapelt werden kann und ob Besonderheiten in der Verarbeitung beachtet werden müssen, wie beispielsweise die Verzinkungsfähigkeit einzelner Werkstücke. Für The Coatinc Company ist die App ein erster großer Schritt hin zur digitalen Transformation. Sie verbessere die Kommunikation mit den Kunden, Aufträge könnten effizienter und schneller bearbeitet werden und die Qualität erhöhe sich, meint Wilwers.

#### **Schalungsplanung** Peri erweitert Angebot

**Weißenhorn** (ABZ). – Der Hersteller und Anbieter von Schalungs- und Gerüstsystemen Peri hat sein Angebot für Anwender der Tekla-Softwarelösungen von Trimble ausgeweitet. Tekla Structures ist eine Softwarelösung für Bauunternehmen für die Planung und das Management von Massivbau-Projekten. Peri bietet nun Konfigurationsdateien für sein Wandschalungssystem Maximo an. Anwender können die Inhalte direkt im Tekla Warehouse von Trimble herunterladen. Zudem hat Peri seine Inhalte für Tekla Structures aktualisiert und erweitert, einschließlich ihres Systems Peri Duo. Das Angebot bie -

te ein verbessertes Anwendererlebnis, heißt es in einer Pressemitteilung. Das Angebot von Peri für Tekla Structures umfasst nun die Rahmenschalungen Maximo MX 15 (einschließlich Konfigurationsdateien), Trio und Domino; die Trägerschalung Vario GT 24; die Säulenschalungen Lico und Quattro; die Deckenschalung Skydeck und das universelle Schalungssystem Duo.

bereits seit Jahrzehnten daran, die Arbeit von Bauunternehmen im Massivbau zu optimieren", sagt Andy Dickey, Business Development Manager bei Trimble.

#### **Verzinkungsunternehmen entwickelt App**

## Kunden vermessen Bauteile mit Augmented Reality

#### **Inventarmanagement für Baumaschinen und -geräte**

# Wirtschaftsgüter können besser digital verwaltet werden